## SAP ABAP table FICOS AP DYNP LABEL {Description for Amount Item}

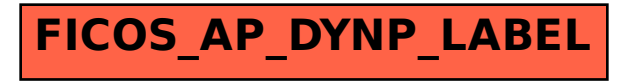